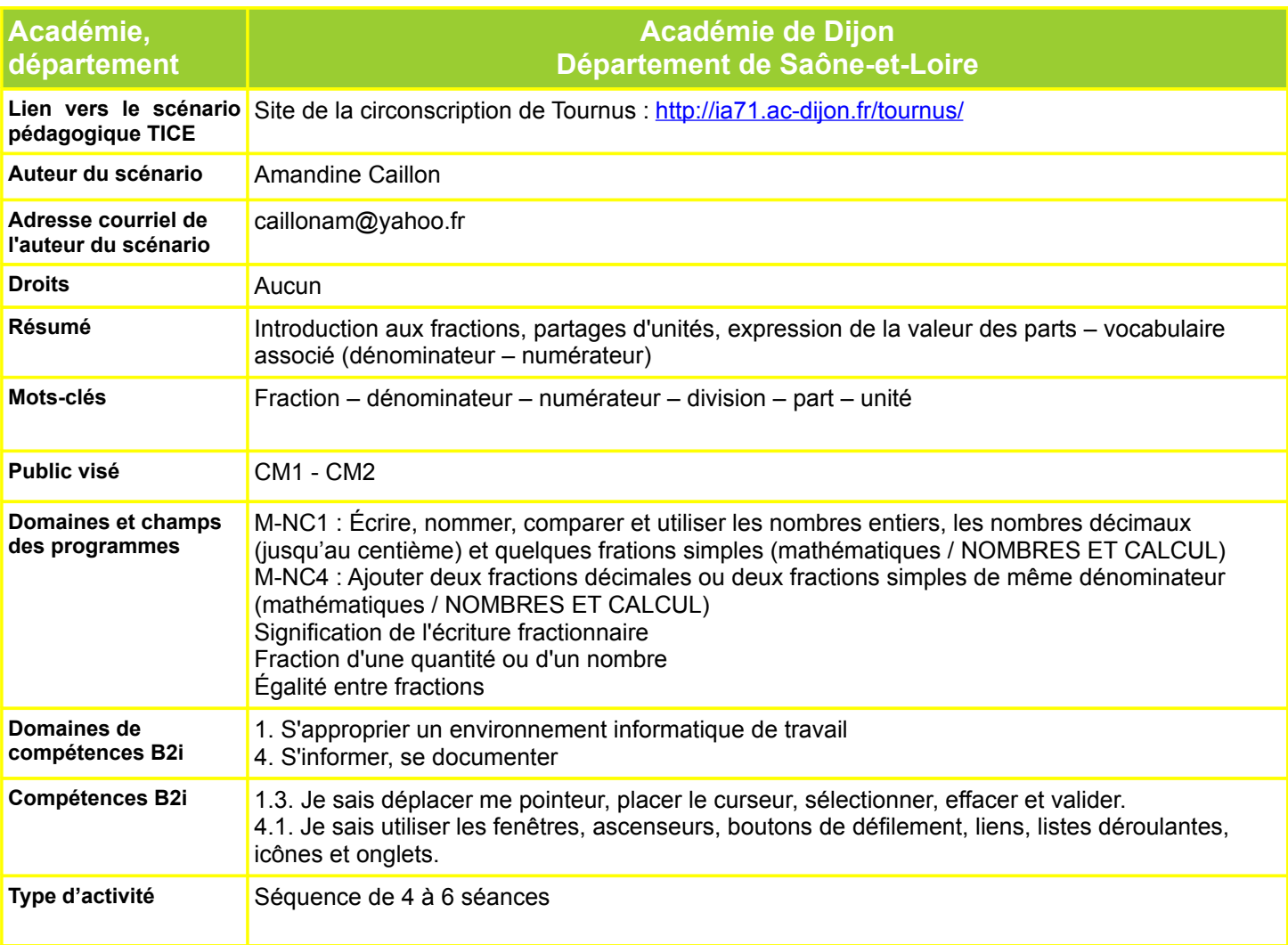

#### **Déroulement Première séance (CM1 : découverte, CM2 : redécouverte!)/valeur d'une fraction**

## *• Page 1*

Présenter ce qu'est une fraction.

Leçon orale sur l'écran : compléter le texte avec les élèves

Une fraction, c'est aussi le résultat d'une division.

Si on a créé cette tare en 6, on a créé des sixièmes.

On place en dessous le nombre de parts faites : …/ 6

# *• Page 2*

En individuel, les élèves chacun leur tour au tbi, outil stylet : doivent partager les cercles en parts selon les indications.

Validation collective selon la « justesse » des parts.

A ce stade les termes précis de « quarts » « tiers » « demis » ne sont pas exigés.

Il est important de varier la taille des cercles pour ne pas induire qu'on ne peut couper qu'une petite chose en deux et une plus grosse chose en 6, par exemple : d'où un petit cercle à fractionner en 8.

On peut déjà inscrire, à l'intérieur des parts leur écriture fractionnaire.

## *• Page 3*

Même exercice, en variant les supports: il est important que les élèves comprennent que quelque soit l'unité choisie, elle est partageable. Attention à la difficulté du triangle, qui sera difficilement coupable autrement qu'en 2 pour eux.

## *• Page 4*

Après le fractionnement des cercles, nommer précisément les demis, tiers, quarts, huitièmes, sixièmes... : les écrire en lettre sous la figure, et en chiffres dans les parts.

## *• Page 5*

Sur cette page, les élèves peuvent demander à des camarades de partager les figures selon leur souhait personnel. Validation collective.

## *• Page 6*

Sur la page 6, les élèves découvrent qu'une même bande représentant l'unité peut être partagée en fractions différentes, du ½ au 1/20 .

Certains (CM2) peuvent déjà remarquer que certaines fractions sont équivalentes. (½, 3/6...)

L'utilisation du stylet individuellement permet à chacun de proposer une lecture fractionnaire de la bande, et de demander à un camarade de la lire.

## *• Page 7*

Résumé de la séance et trace écrite (écriture chiffrée et en lettres des fractions)

# **Deuxième séance/numérateur et dénominateur, équivalence de fractions**

# *• Page 1*

Révisions des notions de la séance 1

Introduction du vocabulaire et de la définition du dénominateur.

# *• Page 2*

A l'aide de l'outil sélection, tirer les « flèches » et demander aux élèves d'exprimer la valeur de la fraction coloriée.

Ils peuvent à leur tour s'exercer avec l'outil et interroger leurs pairs. Validation collective. *• Page 3*

On introduit le fait que des fraction de même dénominateur peuvent s'ajouter. La notion de numérateur intervient car on modifie le nombre de parts prises.

# *• Page 4*

Deuxième entraînement sur le « tableau » des fractions

# *• Pages 5 et 6*

Une écriture fractionnaire peut représenter l'unité:

quand le numérateur est égal au dénominateur.

La page 6 est la trace écrite de la page 5 : il faut inscrire le signe « = » entre les fractions égales. *• Pages 7 et 8* (Préparant la troisième séance)

Les élèves doivent remarquer l'équivalence de fractions n'ayant pas le même dénominateur. Utiliser des supports réels (tartes) pour corroborer ce fait : ½ pizza = 2/4 de pizzas.

(Si je coupe en deux fois plus petit mais que je prends deux fois plus, j'obtiens la même chose).

## • *Page 9*

Entraînement d'expressions fractionnaires sur différents supports.

Avec l'outil « groupement »: reproduire des figures, et colorier des valeurs fractionnaires supérieures à 1.

Après l'idée qu'une fraction peut représenter un nombre compris entre 0 et 1, une fraction peut représenter une valeur entre 1 et 2

(exemple : colorier 11/8 des disques)

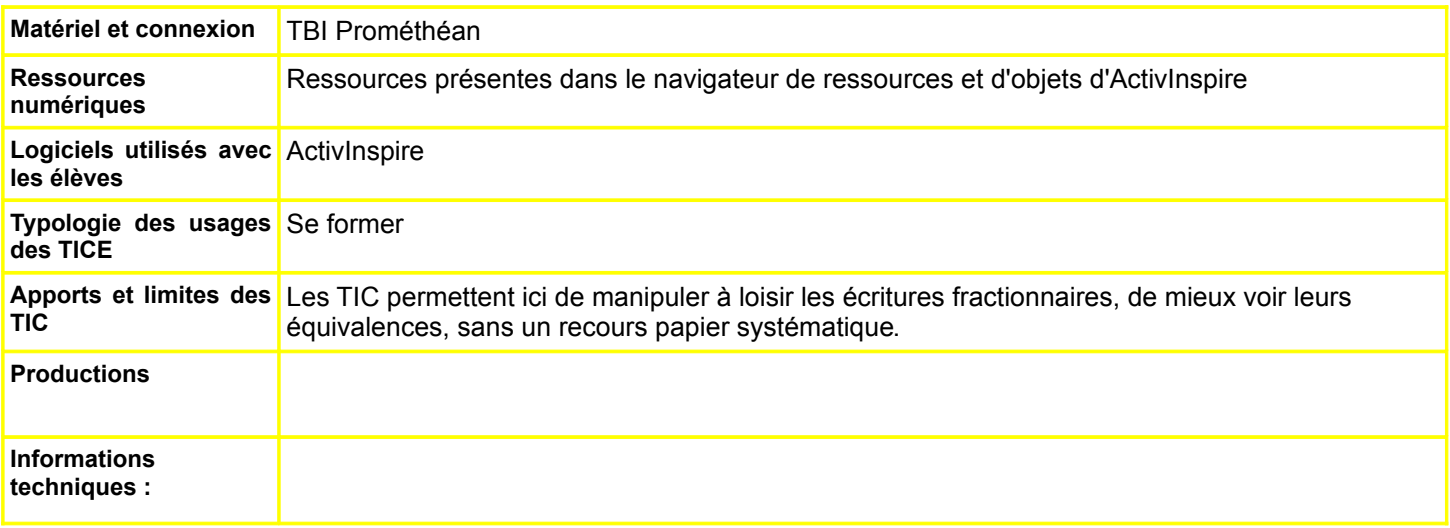